Ein Kluger denkt so viel, dass er keine Zeit zum Reden hat. Ein Dummer redet so viel, dass er keine Zeit zum Denken hat. *(Anonym)*

# **§ 6 Ganzrationale Funktionen**

Wir wollen nun auch Funktionen betrachten, deren Funktionsterm als Summe verschiedener Potenzfunktionen besteht.

## **6.1 Ganzrationale Funktionen**

Eine Funktion  $f: x \mapsto f(x)$ ;  $ID_f = IR$  mit

n . n-1 . 2  $f(x) = a_n x^n + a_{n-1} x^{n-1} + \dots + a_2 x^2 + a_1 x + a_0$ 

nennt man eine ganzrationale Funktion vom Grad n.

Dabei gilt:  $n \in \mathbb{N}$  und  $a_n, a_{n-1}, \dots, a_2, a_1, a_0 \in \mathbb{R}$  mit  $a_n \neq 0$ .

Diese ganzrationale Funktion hat den Formfaktor a<sub>n</sub> (Zahl vor dem x mit der höchsten Potenz!). Dieser Formfaktor und der Grad n (höchste Potenz) geben Aufschluss auf den "Verlauf" des Funktionsgraphen.

Den Graph einer ganzrationalen Funktion vom Grad n nennt man eine Parabel n-ter Ordnung.

Beispiele:

1.)  $f(x) = 2x - 3$ 

Die Funktion f ist eine ganzrationale Funktion 1. Grades (lineare Funktion), ihr Graph ist eine Parabel 1. Ordnung (Gerade).

Da der Formfaktor  $(a_1 = 2)$  positiv und n ungerade ist, ist der Graph vom Typ: "kommt von unten, geht nach oben".

2.)  $f(x) = -\frac{1}{4}x^2 + 2x - 1$ 

Die Funktion f ist eine ganzrationale Funktion 2. Grades (quadratische Funktion), ihr Graph ist eine Parabel 2. Ordnung (Parabel).

Da der Formfaktor  $\left(a_2 = -\frac{1}{4}\right)$  negativ und n gerade ist, ist der Graph vom Typ: "kommt von unten, geht nach unten".

3.)  $f(x) = 2x^3 - 6x + 7$ 

Die Funktion f ist eine ganzrationale Funktion 3. Grades, ihr Graph ist eine Parabel 3. Ordnung.

Da der Formfaktor  $(a_3 = 2)$  positiv und n ungerade ist, ist der Graph vom Typ: "kommt von unten, geht nach oben".

4.)  $f(x) = -\frac{1}{2}x^4 + 2x^3 - 6x^2 + x + 7$ 

Die Funktion f ist eine ganzrationale Funktion 4. Grades, ihr Graph ist eine Parabel 4. Ordnung.

Da der Formfaktor  $\left(a_4 = -\frac{1}{2}\right)$  negativ und n gerade ist, ist der Graph vom Typ: "kommt von unten, geht nach unten".

Bemerkung: Auch jede Potenzfunktion ist eine ganzrationale Funktion.

### **6.2 Nullstellen ganzrationaler Funktionen**

Um sich ein Bild vom Verlauf des Graphen einer ganzrationalen Funktion f zu machen, ist es wichtig seine Schnittstellen mit der x-Achse, also seine Nullstellen zu kennen (falls vorhanden!).

### Definition: (Nullstellen)

Unter den Nullstellen der ganzrationalen Funktion f mit  $f: x \mapsto f(x)$  versteht man die Lösungen der Gleichung

 $f(x) = 0$ 

Beispiele:

1.)  $f(x) = 2x + 4$ 

Nullstellen bestimmen:

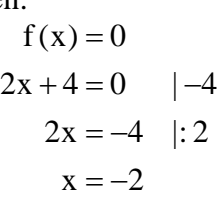

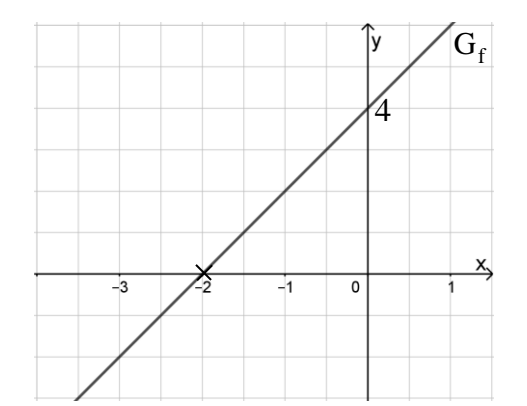

2.)  $f(x)=x^2+x-6$ 

Nullstellen bestimmen:

$$
f(x) = 0
$$
  

$$
x^{2} + x - 6 = 0
$$
  
Mitternachtsformel:  $x_{\frac{1}{2}} = \frac{-1 \pm \sqrt{1^{2} - 4 \cdot 1 \cdot (-6)}}{2 \cdot 1} = \frac{-1 \pm 5}{2} \implies \begin{cases} x_{1} = 2\\ x_{2} = -3 \end{cases}$ 

Um eine "Skizze" vom Graph der Funktion f anzufertigen, kennzeichnet man zunächst auf der x-Achse die beiden Nullstellen  $x_1$  und

 $X_2$ .

Da der Formfaktor der Funktion f positiv und die Funktion vom Grad 2 ist, lässt sich nun ein Graph vom Typ "kommt von oben, geht nach oben" einzeichnen. Dabei muss der Graph durch die Punkte  $N_1(-3|0)$  und  $N_2(2|0)$ verlaufen.

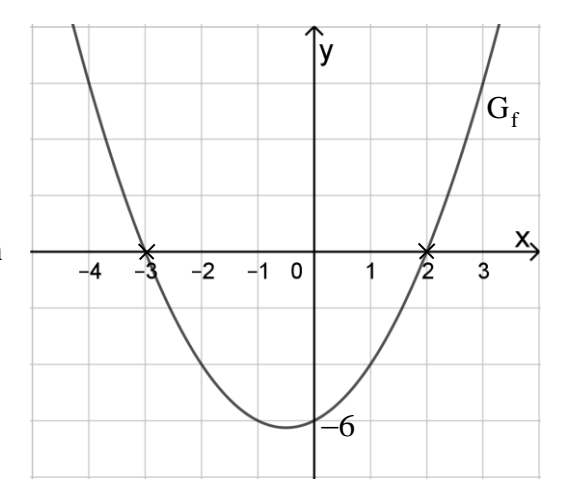

Hinweis: Eine Skalierung der y-Achse ist bei einer Skizze nicht notwendig.

## **6.2.1 Nullstellenbestimmung durch Faktorisieren des Funktionsterms**

Satz vom Nullprodukt (Nullproduktregel): Ein Produkt ist genau dann Null, wenn einer der Faktoren Null ist.

So ist:  $0.7 = 0$  $243 \cdot 0 = 0$  $-3.0.15=0$ 

Bestimmen Sie mit Hilfe der Nullproduktregel die Lösung(en) folgender Gleichungen.

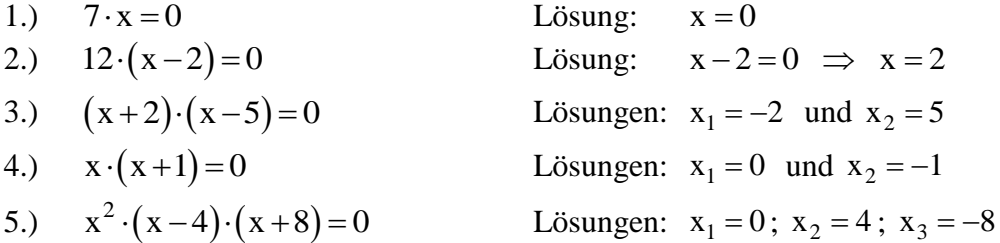

Aufgabe: Die Funktionsterme der ganzrationalen Funktion f sind in faktorisierter Form gegeben. Bestimmen Sie die Nullstellen der Funktion f und skizzieren Sie den Verlauf des Funktionsgraphen.

1.) 
$$
f(x) = (x+3)(x-1)
$$
  
2.)  $f(x) = (x+1)(x-1)(x-4)$ 

Bei den folgenden Aufgaben müssen Sie den Funktionsterm erst faktorisieren. D.h. Sie müssen einen gemeinsamen Faktor (eine Potenz von x) ausklammern.

3.) 
$$
f(x) = x^3 + x^2
$$

$$
4.) \t f(x)=x^3+x
$$

5.) 
$$
f(x) = \frac{1}{2}x^3 - 2x
$$

6.)  $f(x) = -2x^3 - 2x^2$ 

7.) 
$$
f(x) = \frac{1}{4}x^4 - x^2
$$

8.)  $f(x) = x^3 + x^2 - 6x$ 

#### **Aufgaben:**

1. Faktorisieren Sie folgende Funktionsterme, geben Sie die Nullstellen an uns skizzieren Sie den Verlauf des Funktionsgraphen.

a) 
$$
f(x) = x^3 - x^2 - 2x
$$

b) 
$$
f(x) = x^3 - x^2
$$

c) 
$$
f(x) = x^4 - x^2
$$

- d)  $f(x) = \frac{1}{4}x^4 x^3 + x^2$
- e)  $f(x) = -\frac{1}{4}x^4 + x^3$

2. Faktorisieren Sie folgende Funktionsterme und geben Sie die Nullstellen an.

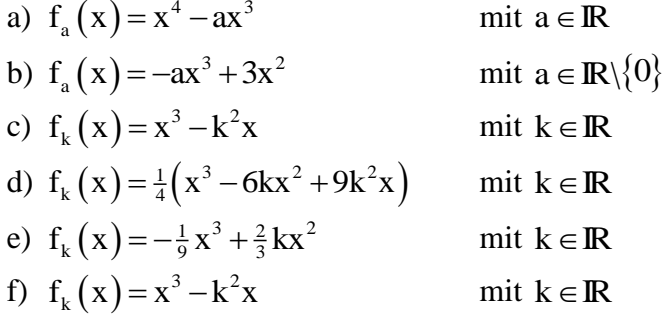

Eine ganzrationale Funktion f dritten Grades hat die Nullstellen –2; 2 und 3. Wie lautet ein möglicher Funktionsterm?<br>
f(x)=(x+2)(x-2)(x-3)=(x<sup>2</sup>-4)(x-3)=x<sup>3</sup>-3x<sup>2</sup>-4x+12 möglicher Funktionsterm?

$$
f(x) = (x+2)(x-2)(x-3) = (x^2-4)(x-3) = x^3 - 3x^2 - 4x + 12
$$

Eine quadratische Funktion hat nur die Nullstelle 1. Wie lautet ein möglicher Funktionsterm?  $f(x) = (x-1)^2$ 

Eine ganzrationale Funktion f dritten Grades hat nur die Nullstelle 2. Wie lautet ein möglicher Funktionsterm?

$$
f(x) = (x-2)^3
$$
  
f(x) = (x-2)(x<sup>2</sup>+1)

### **6.2.2 Mehrfache Nullstellen**

Ist eine ganzrationale Funktion f vollständig faktorisiert, so nennt man den Exponenten k  $(k \in \mathbb{N})$  des Faktors  $(x - x_N)^k$  $x - x_{N}$ <sup>\*</sup> die Vielfachheit der Nullstelle  $x_{N}$ .

Die Vielfachheit sagt aus, wie oft der Wert  $x_N$  als Lösung der Gleichung  $f(x) = 0$ vorkommt.

Ist also  $f(x) = (x-2)^4 (x+1)^3 (x-5)$ , so ist  $x_1 = 2$  eine vierfache,  $x_2 = -1$  eine dreifache und  $x_3 = 5$  eine einfache Nullstelle von  $f(x)$ .

Beispiele: Gib von folgenden Funktionen die Nullstellen und deren Vielfachheiten an!

1.) 
$$
f(x) = x^3 (x-2)^2 (x+7)
$$
  
\n2.)  $f(x) = (x-1)^2 (x+1)^2$   
\n3.)  $f(x) = x^2 (x+3)^2 (x^2+1)$   
\n4.)  $f(x) = [(x-4)(x+2)]^2$ 

5.) 
$$
f(x) = (x^2 - 2x + 1)(x^2 - 1)
$$

6.) 
$$
f(x) = (x^2-4)(x^2+4)(x^2-4x+4)
$$

Doch wie sieht so eine Nullstelle mit Vielfachheit aus?

Gegeben sind jeweils die Funktionsterme der Funktion f. Geben Sie jeweils die Nullstelle(n) an und skizzieren Sie den Graph der Funktion f.

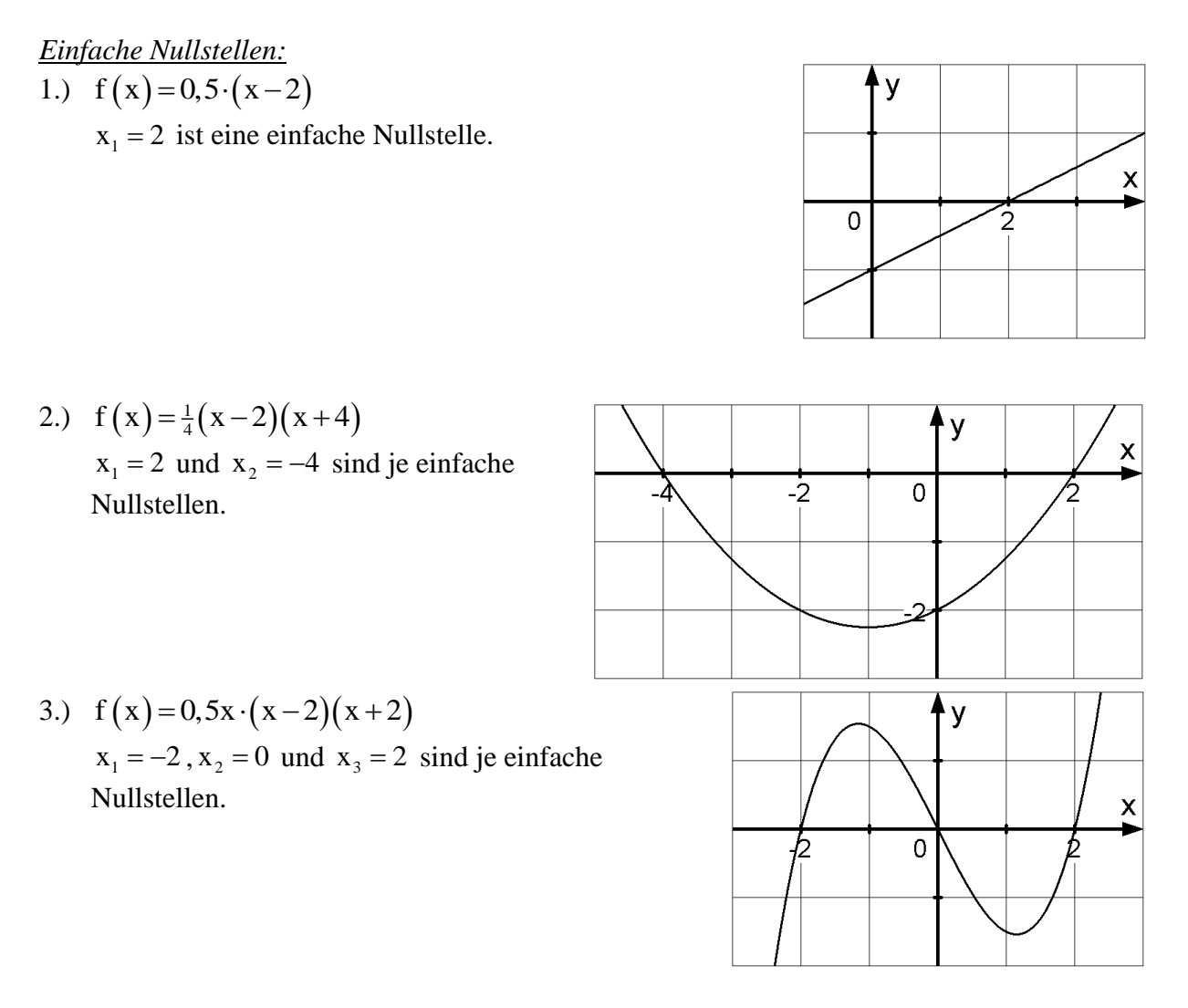

Bei einfachen Nullstellen schneidet der Graph der Funktion die x-Achse in den Nullstellen, es kommt zu einem Vorzeichenwechsel.

*Doppelte Nullstellen:*

- 1.)  $f(x)=0,5\cdot(x-2)^2$ 
	- $x_1 = 2$  ist eine doppelte Nullstelle.

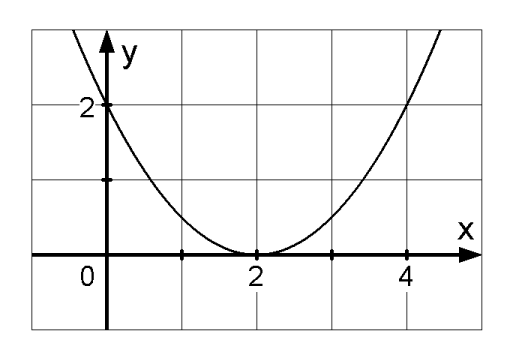

3.)  $f(x) = \frac{1}{4}(x-2)^2(x+2)$ 

eine doppelte Nullstelle.

2.)  $f(x) = \frac{1}{8}(x-2)^2(x+2)^2$  $x_1 = -2$  und  $x_2 = 2$  sind je doppelte Nullstellen.

 $x_1 = -2$  ist eine einfache und  $x_2 = 2$ 

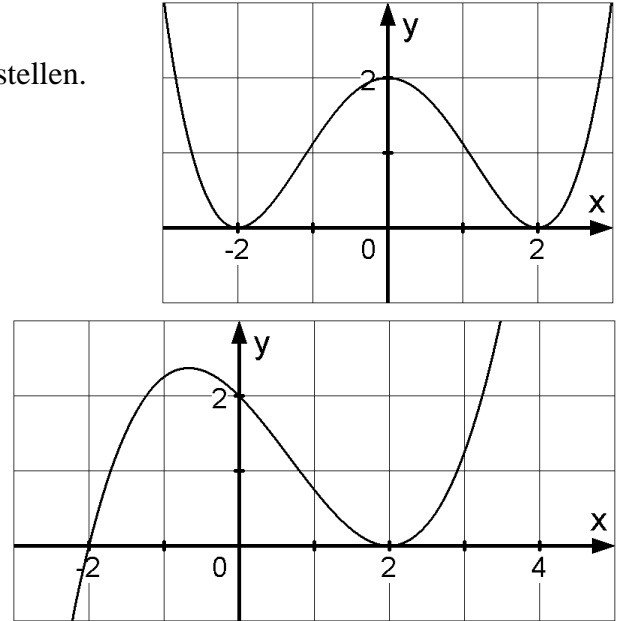

Bei doppelten Nullstellen berührt der Graph der Funktion die x-Achse in den Nullstellen, es kommt zu keinem Vorzeichenwechsel.

*Dreifache Nullstellen:* 1.)  $f(x) = \frac{1}{3}(x-1)^3$  $x_1 = 1$  ist eine dreifache Nullstelle.

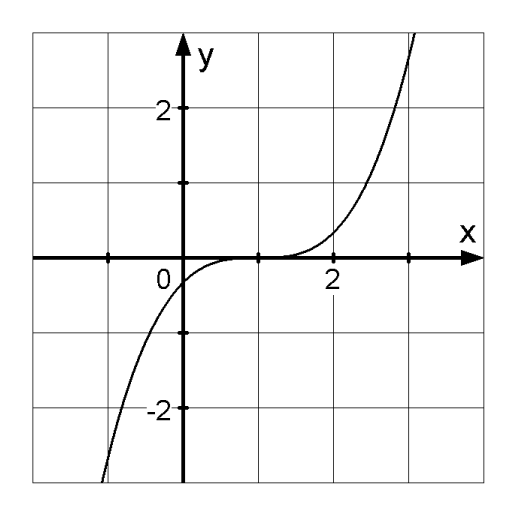

2.)  $f(x) = \frac{1}{4}x(x+2)^3$  $x_1 = -2$  ist eine dreifache Nullstelle,  $x_2 = 0$  ist eine einfache Nullstelle.

Bei dreifachen Nullstellen berührt der Graph der Funktion die x-Achse schneidend. (berührend schneidend!) Es kommt zu einem Vorzeichenwechsel.

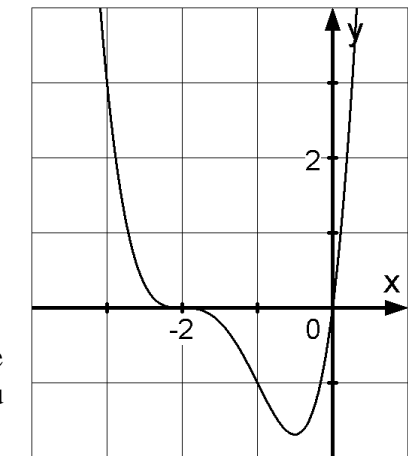

Allgemein gilt: bei

- Bei einfachen Nullstellen wird die x-Achse vom Graphen geschnitten (VZW).
- Bei doppelten Nullstellen wird die x-Achse vom Graphen berührt (kein VZW).
- Bei dreifachen Nullstellen wird die x-Achse vom Graphen berührend geschnitten (VZW).
- Bei vierfachen Nullstellen wird die x-Achse vom Graph berührt (kein VZW).

# **Aufgaben:**

- 3. Bestimmen Sie die Nullstellen der Funktion f, geben Sie deren Vielfachheit an und skizzieren Sie den Verlauf des Funktionsgraphen.
	- a)  $f(x) = -\frac{1}{3}x \cdot (x-2)^2$  $f(x) = -\frac{1}{3}x \cdot (x-2)$
	- b)  $f(x) = \frac{1}{4}x^2 \cdot (x+2)^2$  $f(x) = \frac{1}{4}x^2 \cdot (x+2)$
	- c)  $f(x) = -\frac{1}{2}x^4 + 2x^2$  $f(x) = -\frac{1}{2}x^4 + 2x$
	- d)  $f(x) = \frac{1}{3}x \cdot (3-x)(x-3)^2$  $f(x) = \frac{1}{3}x \cdot (3-x)(x-3)$
	- e)  $f(x) = \frac{1}{2}x^3 2x^2$  $f(x) = \frac{1}{2}x^3 - 2x^2 + 2x$
	- f)  $f(x) = \frac{1}{2}x^4 2x^3 + 2x^2$  $f(x) = \frac{1}{2}x^4 - 2x^3 + 2x$

Noch zwei wichtige Bemerkungen:

- 1. Eine ganzrationale Funktion f vom Grad n hat höchstens n Nullstellen (mit Vielfachheiten gerechnet!).
- 2. Eine ganzrationale Funktion f von ungeraden Grad (also  $n \in \{1; 3; 5; ...\}$  hat immer mindestens eine (einfache) Nullstelle.

Übung:

1. Geben Sie einen Funktionsterm einer quadratischen Funktion an, die keine Nullstelle besitzt.

 $f(x) = x^2 + 3$ 

- 2. Geben Sie einen Funktionsterm einer ganzrationalen Funktion vom Grad 3 an, die genau eine Nullstelle besitzt.
- 3. Geben Sie einen Funktionsterm einer ganzrationalen Funktion vom Grad 4 an, die genau eine Nullstelle besitzt.
- 4. Entscheiden Sie (mit Begründung), ob es eine ganzrationale Funktion vom Grad 3 gibt, die nur eine doppelte Nullstelle besitzt.

### **6.2.3 Nullstellenbestimmung durch Substitution**

Funktionen der Form

$$
f(x) = ax^4 + bx^2 + c \quad \text{mit } a \neq 0
$$

heißen biquadratische Funktionen, ihre Nullstellen lassen sich durch die Substitutionsmethode bestimmen.

# Bestimmen Sie die Nullstellen der Funktion f mit  $f(x) = x^4 - 5x^2 + 4$

Zu lösen hat man also die Gleichung

$$
f(x)=0
$$
  

$$
x^4-5x^2+4=0
$$

Nun muss man den Term auf der linken Seite etwas umformen; genauer gesagt eigentlich nur  $\text{das } \mathbf{x}^4$ .

$$
(x^2)^2 - 5x^2 + 4 = 0
$$

Nun ersetzt man das  $x^2$  mit einem z (Substitution:  $x^2 = z$ ) und erhält die Gleichung  $z^2 - 5z + 4 = 0$ 

Mit Hilfe der "Mitternachtsformel" erhält man:

$$
z_{\frac{1}{2}} = \frac{5 \pm \sqrt{25 - 16}}{2} = \frac{5 \pm 3}{2} = \begin{cases} 4 \\ 1 \end{cases}
$$

Jetzt muss man die Substitution wieder rückgängig machen (Rücksubstitution); d.h. man ersetzt das z mit dem  $x^2$  und erhält nun zwei quadratische Gleichungen deren Lösungen man durch einfaches "Wurzel ziehen" (aber auch nicht immer) erhält.

$$
x^2 = 4 \implies x_{\frac{1}{2}} = \pm 2
$$

$$
x^2 = 1 \implies x_{\frac{3}{4}} = \pm 1
$$

Somit hat die Funktion f die Nullstellen:

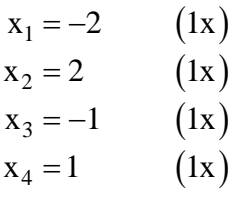

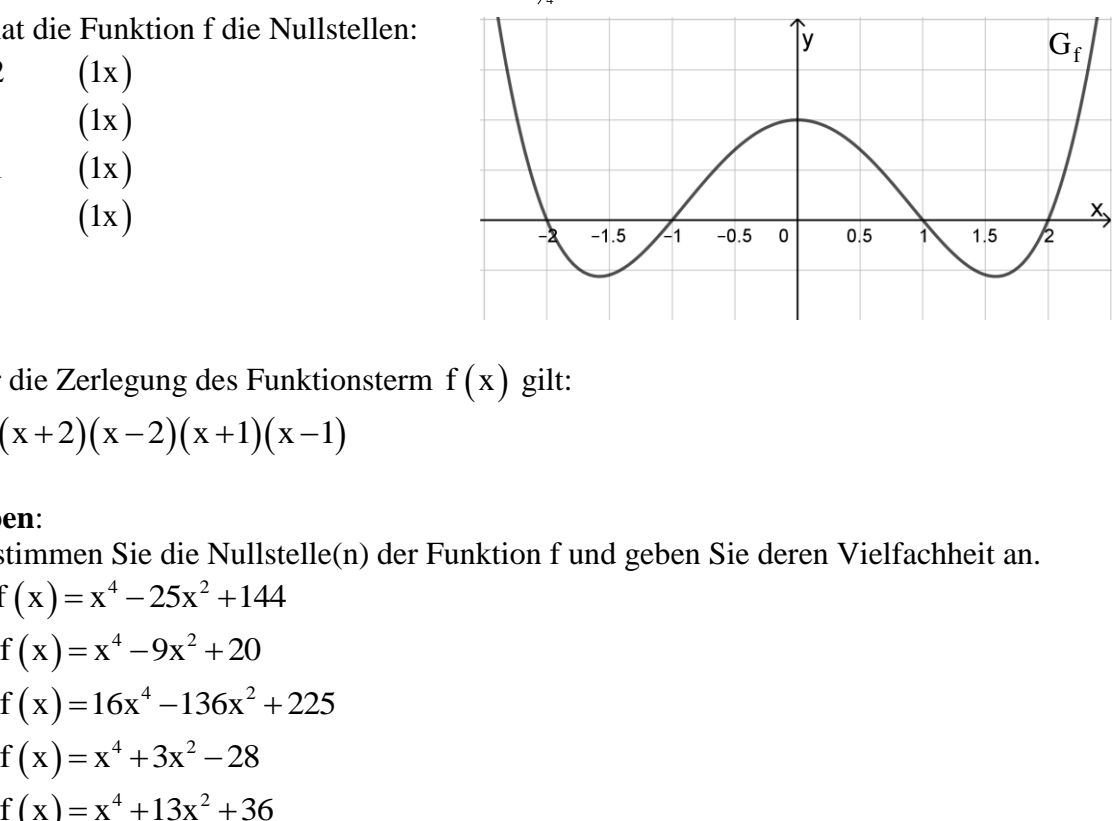

Und für die Zerlegung des Funktionsterm  $f(x)$  gilt:

$$
f(x)=(x+2)(x-2)(x+1)(x-1)
$$

## **Aufgaben**:

- 4. Bestimmen Sie die Nullstelle(n) der Funktion f und geben Sie deren Vielfachheit an.
	- a)  $f(x) = x^4 25x^2 + 144$
	- b)  $f(x)=x^4-9x^2+20$
	- c)  $f(x)=16x^4-136x^2+225$
	- d)  $f(x)=x^4+3x^2-28$
	- e)  $f(x)$

Bemerkung: Dieses Verfahren der Substitution lässt sich auch bei folgenden Gleichungen erfolgreich anwenden. Dabei wird  $\sqrt{x} = z$  als Substitution verwendet!

$$
x-8\sqrt{x} + 15 = 0
$$
  
\n
$$
x-6\sqrt{x} + 4 = 0
$$
  
\n
$$
x+2\sqrt{x} - 24 = 0
$$
  
\n
$$
\sqrt{x} - 29 - \frac{30}{\sqrt{x}} = 0
$$

## **6.2.4 Nullstellenbestimmung durch Polynomdivision**

Wenn alle bisherigen Verfahren zur Nullstellenbestimmung nicht zum Erfolg führen, dann hilft oft nur noch das Verfahren der Polynomdivision. Voraussetzung dabei ist, dass die Funktion f mindestens eine Nullstelle besitzt und wir diese (einfach), erraten" können.

Bestimmen Sie sämtliche Nullstellen der Funktion f mit  $f(x) = x^3 + 2x^2 - 13x + 10$ , geben Sie deren Vielfachheit an und skizzieren Sie den Verlauf des Funktionsgraphen.

- 1. Nullstelle  $x_1$  erraten (dabei ist  $x_1 \in \{-3; -2; -1; 0; 1; 2; 3\}$ )
	- $f(-3) = 40$  $f(-2) = 36$  $f(-1) = 24$  $f(0) = 10$  $f(1) = 0$

Somit hat man nun mit  $x_1 = 1$  eine Nullstelle der Funktion f erraten.

*(Dieses Verfahren ist etwas "unmathematisch", da man zunächst eine Nullstelle erraten muss!!!).*

*Zum "finden" einer Nullstelle kann man die Tabellenfunktion des Taschenrechners nutzen. Oft ist aber auch eine Nullstelle schon (in der Angabe) gegeben!*

2. Polynomdivision *(ohne Rest)*

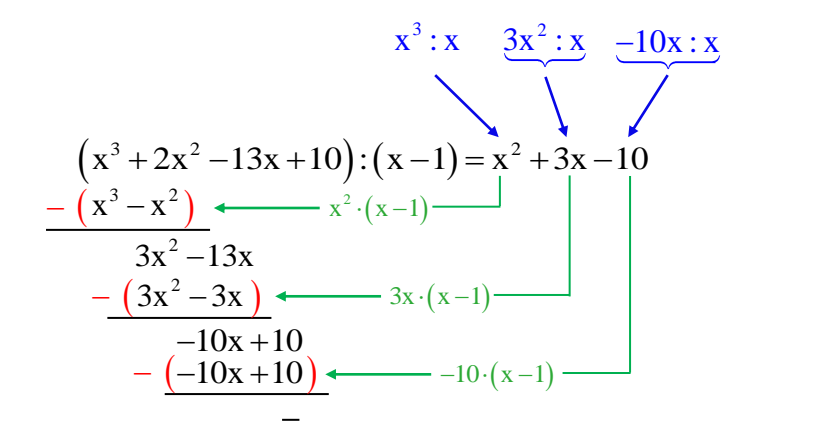

3. subtrahieren 2. multiplizieren Reihenfolge: 1. dividieren

*So ein ähnliches Verfahren kennt man schon aus der Grundschule, wenn man z. Bsp. 64164:12 schriftlich dividiert!*

3. Bestimmung weiterer Nullstellen

Um nun die weitern Nullstellen der Funktion f zu berechnen hat man jetzt nur noch die Gleichung

$$
x^{2} + 3x - 10 = 0
$$
  
mit Hilfe der "Mitternachtsformel" zu lösen.  

$$
x_{2/3} = \frac{-3 \pm \sqrt{3^{2} - 4 \cdot 1 \cdot (-10)}}{2 \cdot 1} = \frac{-3 \pm \sqrt{9 + 40}}{2} = \frac{-3 \pm 7}{2} \implies \begin{cases} x_{2} = 2\\ x_{3} = -5 \end{cases}
$$

4. Zerlegung von f(x) und Nullstellen mit Vielfachheit angeben

$$
f(x) = x3 + 2x2 - 13x + 10 = (x - 1)(x - 2)(x + 5)
$$
  
\n
$$
x1 = 1 \t (1x)
$$
  
\n
$$
x2 = 2 \t (1x)
$$
  
\n
$$
x3 = -5 \t (1x)
$$

5. Graph skizzieren

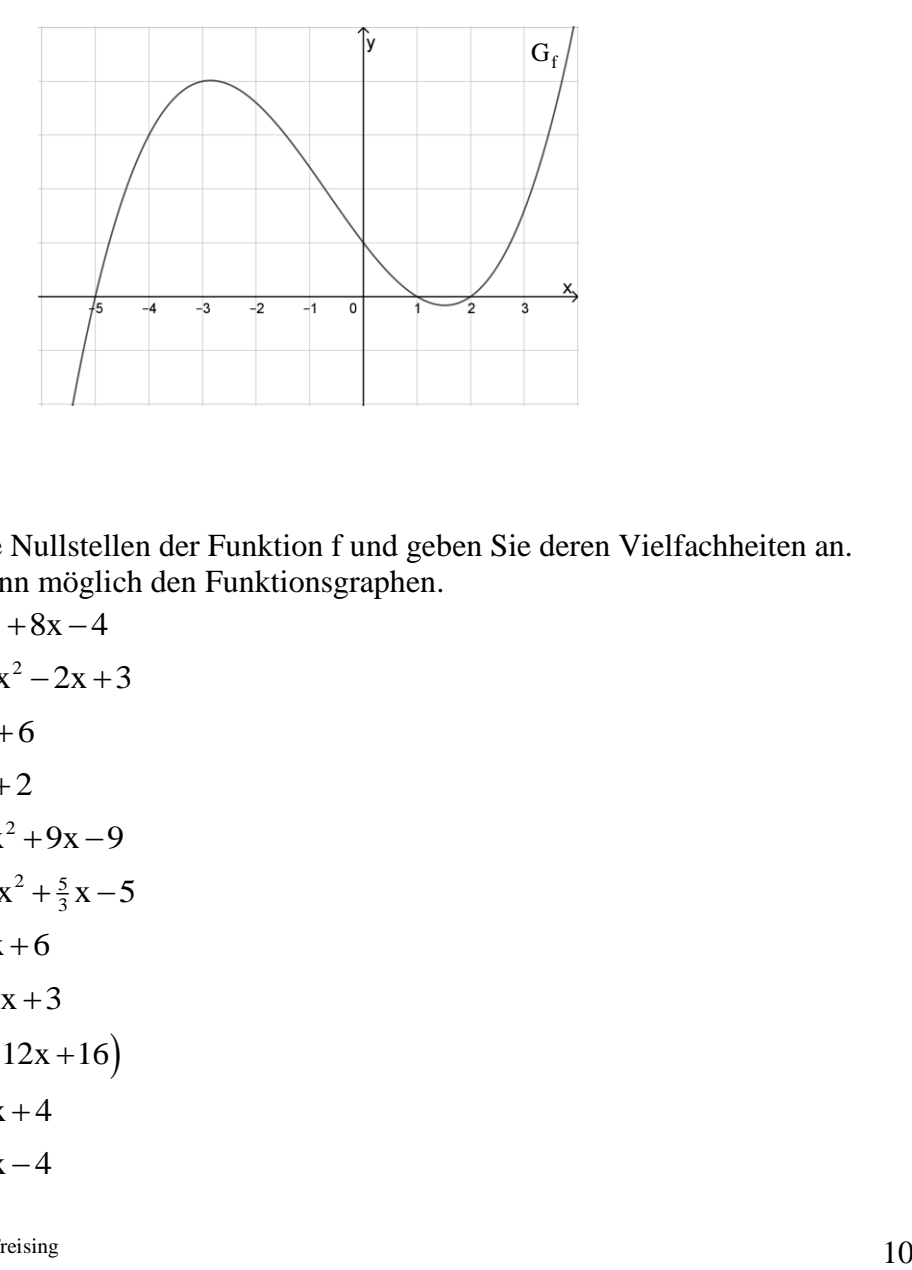

## **Aufgaben**:

- 5. Bestimmen Sie die Nullstellen der Funktion f und geben Sie deren Vielfachheiten an. Skizzieren Sie, wenn möglich den Funktionsgraphen.
	- a)  $f(x)=x^3-5x^2+8x-4$
	- b)  $f(x) = \frac{1}{4}x^3 \frac{1}{4}x^2 2x + 3$
	- c)  $f(x)=x^3-7x+6$
	- d)  $f(x) = x^3 x^2 + 2$
	- e)  $f(x) = \frac{1}{3}x^3 3x^2 + 9x 9$
	- f)  $f(x) = -\frac{1}{3}x^3 + x^2 + \frac{5}{3}x 5$
	- g)  $f(x)=2x^3-5x+6$
	- h)  $f(x) = \frac{3}{16}x^3 \frac{9}{4}x + 3$
	- i)  $f(x) = \frac{1}{6}(-x^3 + 12x + 16)$
	- j)  $f(x) = \frac{1}{4}x^3 3x + 4$
	- k)  $f(x) = \frac{1}{4}x^3 3x 4$

Bemerkung: Hat man eine ganzrationale Funktion 4. Grades, so muss man dieses Verfahren zweimal hintereinander anwenden; allerdings muss man dann auch zwei Nullstellen erraten.

## **6.4 Funktionsterm mit Hilfe des Funktionsgraphen bestimmen**

Wir hatten bisher immer einen Funktionsterm  $f(x)$  gegeben, daraus die Nullstellen ermittelt und anschließende den Graph der Funktion f skizziert.

Nun kann es auch mal umgekehrt sein, dass man den Verlauf des Graphen einer Funktion f kennt, nicht aber den dazugehörigen Funktionsterm.

Gegeben ist der Graph  $G_f$ einer ganzrationalen

Funktion f dritten Grades. Ermitteln Sie den Funktionsterm  $f(x)$ .

Anhand der Graphik kann man sehr gut die Nullstellen (mit Vielfachheit) der Funktion f angeben. Diese sind:

$$
x_1 = -1
$$
 (1x)  
\n $x_2 = 2$  (1x)  
\n $x_3 = 4$  (1x)

Somit lässt sich der Funktionsterm  $f(x)$  als

Linearfaktorzerlegung folgendermaßen darstellen:<br>f(x)=a· $(x+1)(x-2)(x-4)$ 

$$
f(x) = a \cdot (x+1)(x-2)(x-4)
$$

mit einem noch zu bestimmenden (Formfaktor)

 $a \in \mathbb{R} \backslash \{0\}$ .

Um diesen zu bestimmen benötigt man nun lediglich noch einen Kurvenpunkt (der nicht auf der x-Achse liegt). In unserem Beispiel wählen wir den Schnittpunkt des Graphen mit der y-Achse, also den Punkt  $P(0|4)$ . Daher muss dann gelten:

$$
f(0) = 4
$$
  
a \cdot (0+1)(0-2)(0-4) = 4  
a \cdot 1 \cdot (-2) \cdot (-4)  
8a = 4  
a =  $\frac{1}{2}$ 

Somit gilt dann:  $f(x) = \frac{1}{2}(x+1)(x-2)(x-4)$  $f(x) = \frac{1}{2}(x+1)(x-2)(x-4)$ Multipliziert man aus, so erhält man:  $f(x) = \frac{1}{2}x^3 - \frac{5}{2}x^2 + x + 4$ 

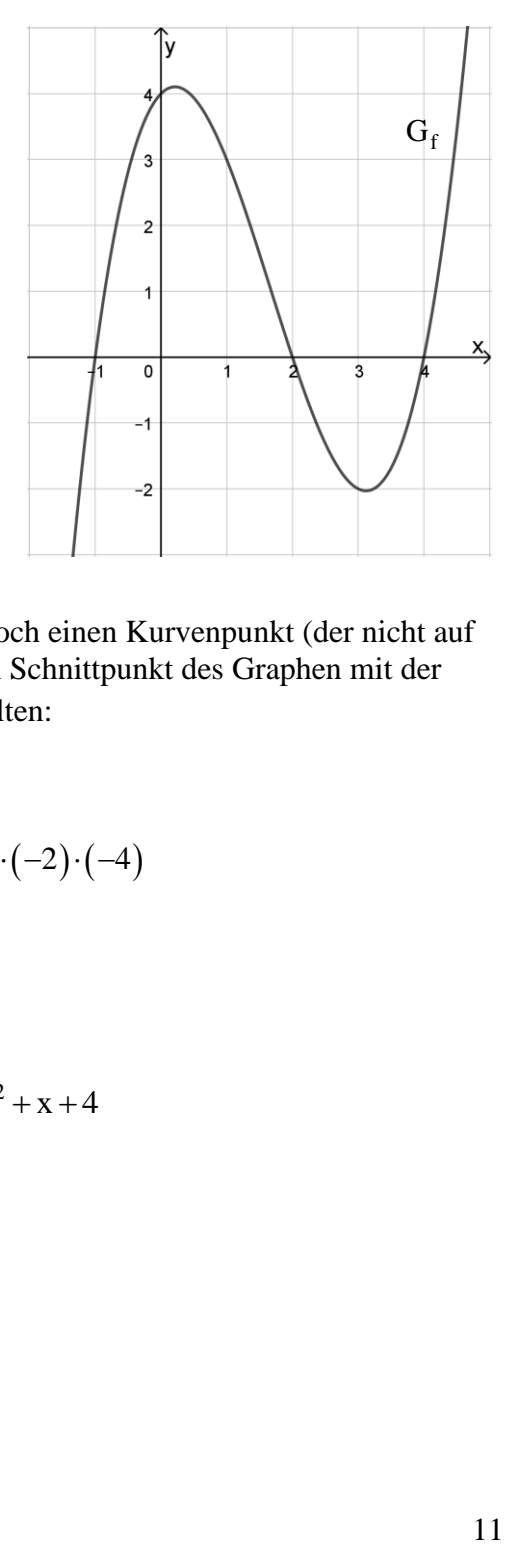

# **Aufgaben**:

6. Gegeben ist jeweils der Graph einer ganzrationalen Funktion f dritten oder vierten Grades. Bestimmen den zu f gehörigen Funktionsterm  $f(x)$ .

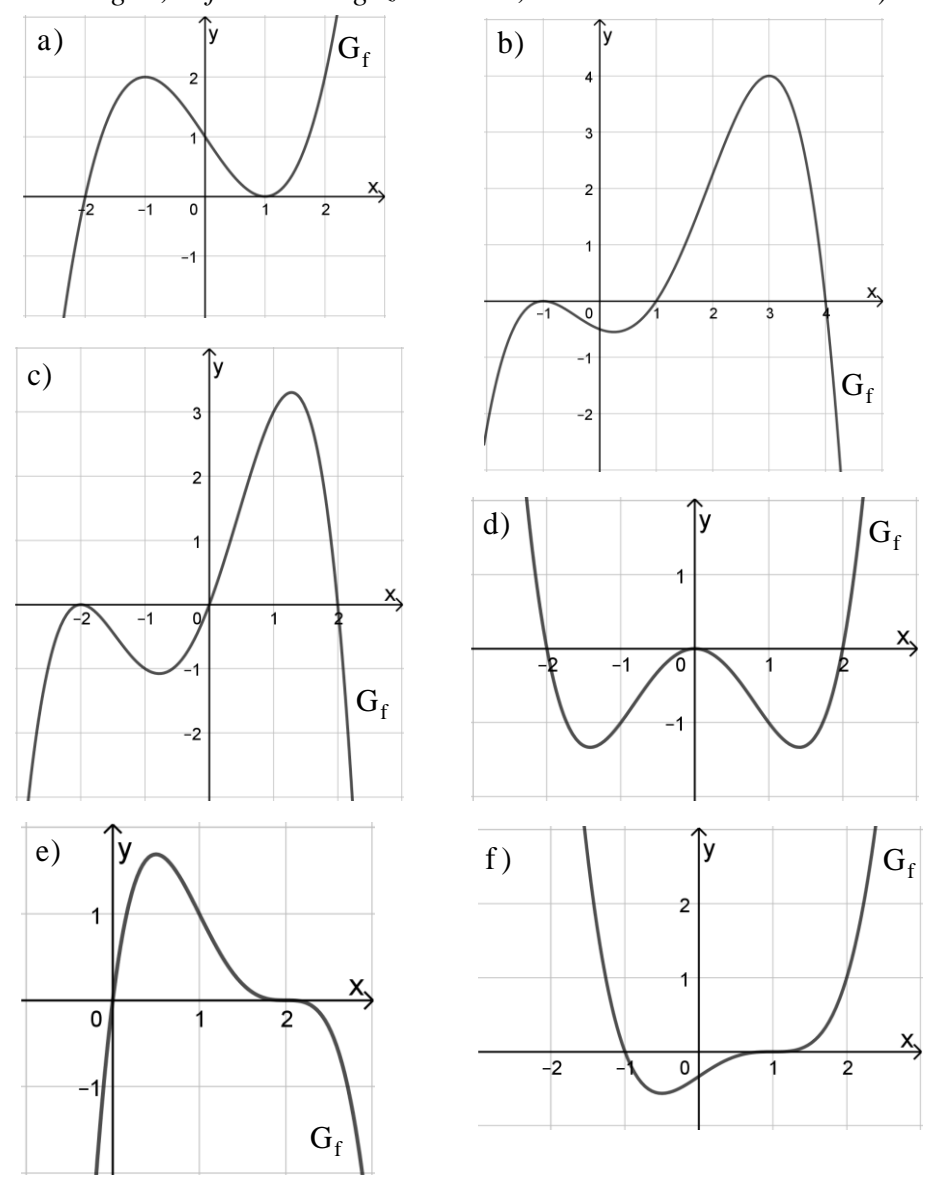

*(Hinweis: Es gibt, außer den eingezeichneten, keine weiteren Nullstellen!)*

7. Geben Sie den Funktionsterm einer ganzrationalen Funktion f fünften Grades an, welche die beiden doppelten Nullstellen  $x_1 = 5$  und  $x_2 = -2$  besitzt, durch den Koordinatenursprung verläuft und den Punkt  $P(-3|2)$  enthält.

8. Geben Sie vier verschiedene Funktionsterme einer ganzrationalen Funktion f vierten Grades an, welche nur die beiden Nullstellen  $x_1 = -3$  und  $x_2 = 1$  besitzt.

# **6.5 Schnittstellen zweier Funktionsgraphen**

Bei den linearen und quadratischen Funktionen haben wir uns ja schon mit der Schnittproblematik zweier Funktionsgraphen beschäftigt.

Ganz allgemein gilt nun:

Sind die Funktionen f und g mit  $D_f = D_g = \mathbb{R}$  gegeben, so erhält man die Schnittstellen der Funktionsgraphen  $G_f$  und  $G_g$  durch Lösen der Gleichung

$$
f(x) = g(x)
$$

Ist  $x_S$  eine Lösung obiger Gleichung, so ist  $S(x_S | f(x_S))$  ein Schnittpunkt der beiden Funktionsgraphen.

Beispiel 1: Bestimmen Sie die Koordinaten der Schnittpunkte der Graphen der Funktionen  $f: x \mapsto x^3 + 3x^2 + x - 1$  und  $g: x \mapsto x + 3$ 

$$
f(x) = g(x)
$$
  
x<sup>3</sup>+3x<sup>2</sup>+x-1=x+3  $|-x-3|$   
x<sup>3</sup>+3x<sup>2</sup>-4=0

Man muss also nun lediglich die Nullstellen der Funktion d (Differenzfunktion - gibt den senkrechten Abstand der beiden Funktionsgraphen an der Stelle x an!) mit  $d(x) = x^3 + 3x^2 - 4$  bestimmen.

Raten:  $d(1)=0 \Rightarrow x_1=1$  ist Nullstelle von d und dann auch Schnittstelle von f und g.

Polynomdivision:  $(x^3+3x^2-4):(x-1)=x^2+4x+4$ MNF: 2 3  $x^2 + 4x + 4 = 0 \implies x_{2} = ... = -2$ Zerlegung von d:  $d(x) = (x-1)(x+2)^2$ mit den Nullstellen:  $x_1 = 1$  (1x) und  $x_2 = -2$  (2x)

Somit hat man auch die Schnittstellen der Funktionen f und g. Schnittstellen sind:  $x_1 = 1$  (1x) und  $x_2 = -2$  (2x) Für die Koordinaten der Schnittpunkt folgt somit: Fur die Koordinalen der Schnittpunkt Tolgt so<br>g(1)=1+3=4  $\Rightarrow$  S<sub>1</sub>(1|4) ist Schnittpunkt  $g(1)=1+3=4 \implies S_1(1|4)$  ist Schintipunkt<br> $g(-2)=-2+3=1 \implies S_2(-2|1)$  ist Berührpunkt

Zeichnet man die beiden Funktionsgraphen, so erkennt man, dass sich bei einem einfachen Schnittpunkt die beiden Funktionsgraphen schneiden, bei einem doppelten dagegen nur berühren.

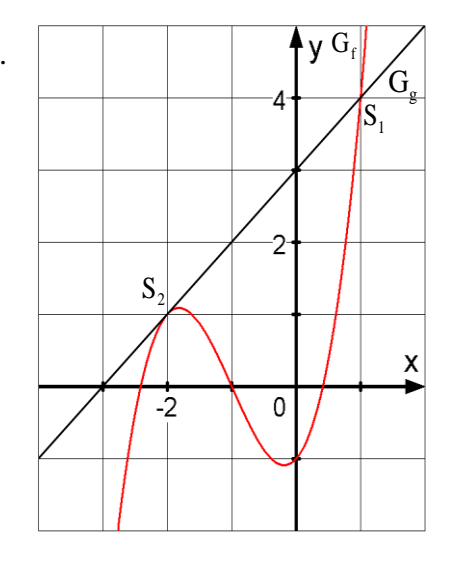

Beispiel 2: Bestimmen Sie den Schnittpunkt der Graphen der Funktionen  $f: x \mapsto x^3 + 3x^2 + x + 1$  und  $h: x \mapsto -2x$ 

 $x^3 + 3x^2 + x + 1 = -2x$  $x^3 + 3x^2 + 3x + 1 = 0$  $f(x) = h(x)$ 

Raten:  $d(-1)=0 \Rightarrow x_1 = -1$  ist Nullstelle von d und dann auch Schnittstelle von f und h.

Polynomdivision:  $(x^3 + 3x^2 + 3x + 1) : (x + 1) = x^2 + 2x + 1$ 

 $d(x) = (x-1)^3$ 

 $x_1 = -1$  (3x)

MNF:

2 3  $x^2 + 2x + 1 = 0 \implies x_{2} = ... = -1$ 

Zerlegung von d:

mit der Nullstelle:

Berechnung des Schnittpunktes:

 $h(-1) = 2$   $S_1(-1|2)$  ist ein dreifacher Schnittpunkt

Bei einem dreifachen Schnittpunkt schneiden sich die beiden Funktionsgraphen berührend. (Berührend schneidend!)

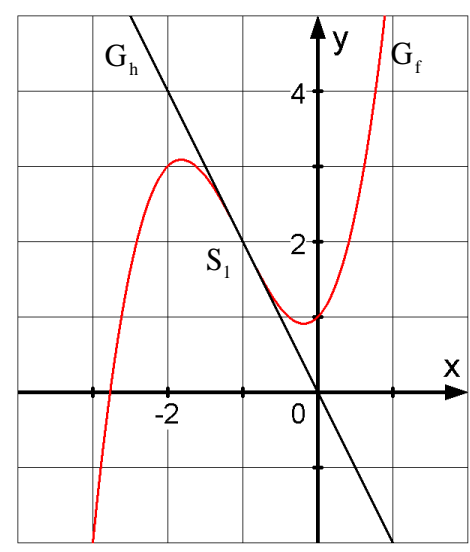

Bemerkung:

Die Nullstellen der Differenzfunktion d $(d(x) = f(x) - g(x))$ , sind die Schnittstellen von f mit g. Ist die Nullstelle der Differenzfunktion d einfach (zweifach, dreifach, …), dann ist die Schnittstelle der beiden Funktionen f und g auch einfach (zweifach, dreifach, …).

## **Aufgaben:**

9. Bestimmen Sie die Nullstellen folgender Funktionen sowie deren Schnittpunkte. Geben Sie auch deren Vielfachheiten an und skizzieren sie die beiden Funktionsgraphen.

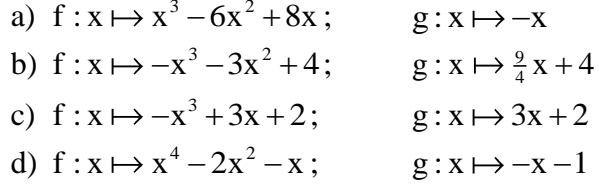

10. Bestimmen Sie die Nullstellen (mit Vielfachheit) folgender Funktionen und ermitteln Sie die Koordinaten der Schnittpunkte der beiden Funktionsgraphen. Skizzieren sie die beiden Funktionsgraphen.

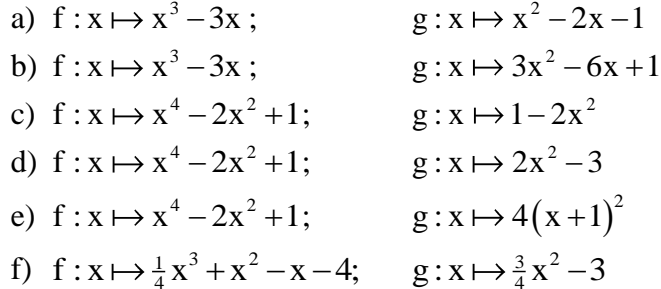

- 11. Gegeben sind die beiden Funktionen  $f_k(x) = \frac{1}{2}x^3 kx$ ;  $k \in \mathbb{R}$  und  $g: x \mapsto 2 \frac{1}{2}x^2$ 
	- a) Bestimmen Sie in Abhängigkeit von  $k \in \mathbb{R}$  die Anzahl, Lage und Vielfachheit der Nullstellen der Funktion  $f_k$ .
	- b) Bestimmen Sie  $k \in \mathbb{R}$  so, dass der Punkt P $(4|24)$  auf dem Graphen der Funktion f<sub>k</sub> liegt.
	- c) Setzen Sie nun k = 2. Sie erhalten die Funktion  $f_2(x) = \frac{1}{2}x^3 2x$ . Ermitteln Sie nun die Nullstellen der Funktionen  $f_2$  und g. Geben Sie auch deren Vielfachheiten an.
	- d) Ermitteln Sie die Koordinaten der Schnittpunkte der beiden Funktionsgraphen  $G_{f_2}$ und  $G_g$ .
	- e) Zeichnen Sie für  $-3 \le x \le 3$  die beiden Funktionsgraphen in ein gemeinsames Koordinatensystem ein.
- 12. Bestimmen Sie den Parameter  $a \in \mathbb{R}$  so, dass sich die Graphen der beiden Funktionen  $f: x \mapsto x^3 - x^2$  und  $g_a: x \mapsto x^2 - ax$  berühren. Geben Sie unter Umständen auch die weiteren Schnittpunkte an.
- 13. Bestimmen Sie in Abhängigkeit von  $a \in \mathbb{R}$  die Anzahl der Schnittstellen der beiden Funktionen  $f: x \mapsto \frac{1}{2}(x^4 + x^3)$  und  $g_a: x \mapsto ax^3 - 2x^2$
- 14. Bestimmen Sie  $a \in \mathbb{R}$  so, dass sich die Graphen der beiden Funktionen 3  $f_a: x \mapsto x^3 + ax + 1$  und  $g_a: x \mapsto ax^2 + 1$  berühren.
- 15. Bestimme Sie, in Abhängigkeit von  $k \in \mathbb{R}$ , die Anzahl der Nullstellen folgender Funktionen. Geben Sie auch die Vielfachheit der Nullstellen an sowie eine Zerlegung der Funktion  $f_k$ .

a) 
$$
f_k(x) = \frac{1}{2}x^2 - 2x - k
$$
  
\nb)  $f_k(x) = \frac{1}{3}x^3 + 2x^2 - kx$   
\nc)  $f_k(x) = \frac{1}{2}x^4 + kx^3 + \frac{1}{2}x^2$   
\nd)  $f_k(x) = \frac{1}{4}x^3 - \frac{3}{2}kx^2 + \frac{9}{4}k^2x$   
\ne)  $f_k(x) = -\frac{1}{9}x^3 + \frac{3}{2}kx^2$   
\nf)  $f_k(x) = -\frac{1}{9}x^4 + kx^2$   
\ng)  $f_k(x) = \frac{1}{8}(x-4)^2(x+k)$   
\nh)  $f_k(x) = \frac{1}{3}(x-2)(x^2 - k)$   
\ni)  $f_k(x) = -\frac{1}{12}(x+3)^2(x^2 + k)$   
\nj)  $f_k(x) = \frac{1}{9}(x-3)(x^2 - k^2)$   
\nk)  $f_k(x) = \frac{1}{9}(x-3)(x^2 - k^2)$   
\nk)  $f_k(x) = \frac{1}{9}(x^4 - kx^2 - 9x^2 + 9k)$   
\nl)  $f_k(x) = 2x^4 + 3kx^2 - 2k^2$   
\nm)  $f_k(x) = x^4 - 4kx^2 - 2x^2 + 8k$ 

- 16. Zeigen Sie, das  $x_1 = a$   $(a \in \mathbb{R})$  eine Nullstelle der Funktion  $f_a$  ist und bestimmen in Abhängigkeit von  $a \in \mathbb{R}$  die Anzahl und Vielfachheit der Nullstellen der Funktion  $f_a$ .
	- a)  $f_a(x) = x^3 + 2x^2 a^2x 2a^2$  $f_a(x) = x^3 + 2x^2 - a^2x - 2a$ b)  $f_a(x) = x^3 + 3ax^2 - 4a^3$  $f_a(x) = x^3 + 3ax^2 - 4a$ c)  $f_a(x) = x^3 - 6ax^2 + 11a^2x - 6a^3$  $f_a(x) = x^3 - 6ax^2 + 11a^2x - 6a$ d)  $f_a(x) = x^3 + ax^2 - a^2x - a^3$  $f_a(x) = x^3 + ax^2 - a^2x - a$ e)  $f_a(x) = x^3 - ax^2$  $f_a(x) = x^3 - ax^2 - 4x + 4a$ f)  $f_a(x) = x^3 - (2+a)x^2 + (1+2a)$  $f_a(x) = x^3 - (2+a)x^2 + (1+2a)x - a$ g)  $f_a(x) = x^3 + (1-a)x^2 - (2+a)$  $f_a(x) = x^3 + (1 - a)x^2 - (2 + a)x + 2a$ i)  $f_a(x) = x^3 - ax^2 - a^2x + a^3$  $f_a(x) = x^3 - ax^2 - a^2x + a$